## **Billing Format**

Field Definition

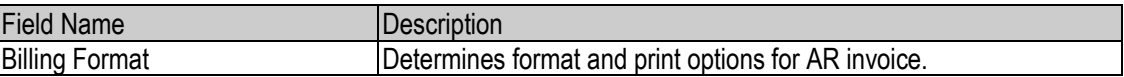

## List of Values

The following table provides definitions for the values for Billing Format.

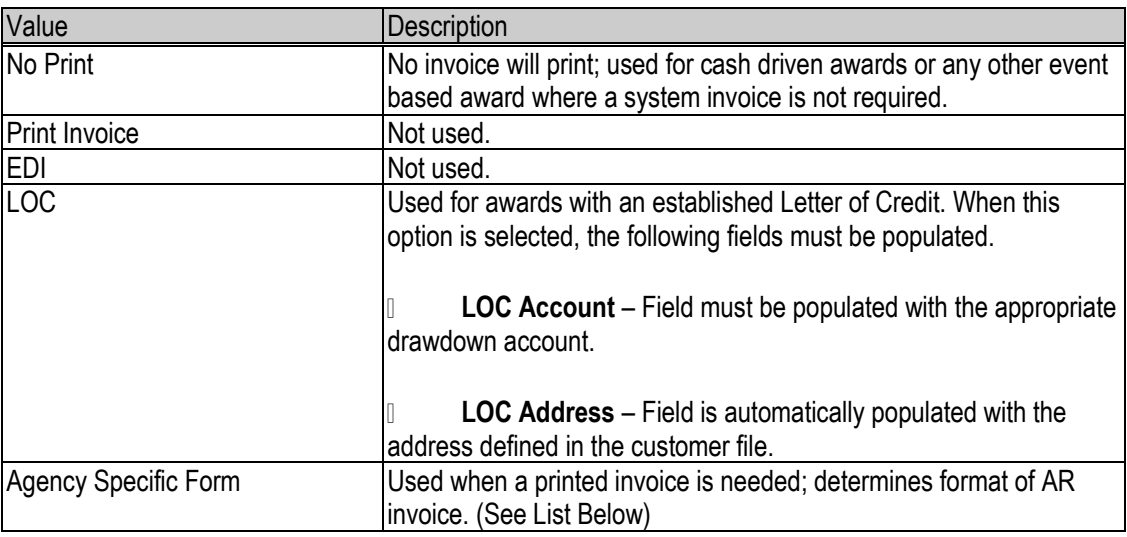

## **[Ag](https://portal.rfsuny.org/portal/page/portal/Oracle_Field_Definitions/Billing_Format/RF_Cumulative_Form.pdf)ency Specific Forms**

 $\overline{21}$  – [RF Cumulative Form:](https://www.rfsuny.org/media/rfsuny/forms/rf_cumulative_form.pdf)

Includes current and cumulative billing period costs

**22** - [RF Fixed Price Invoice:](https://www.rfsuny.org/media/rfsuny/forms/rf_fixed_price_invoice.pdf)

Used for event-based invoicing; displays the lump sum amount of the event.

**23** – RF Current Expenditures Only Invoice:

Used for current expenditures; format similar to Form 1 except excludes cumulative billing costs.

 $\overline{24}$  – RF Catch All Form:

Used to generate invoice data for special reports; is never sent to sponsor.

 $\overline{25}$  – [Public Voucher \(1034\):](https://www.rfsuny.org/media/rfsuny/forms/public_voucher.pdf)

[Us](https://portal.rfsuny.org/portal/page/portal/Oracle_Field_Definitions/Billing_Format/NYS_Standard_Voucher_AC92.pdf)ed for certain federal awards.

**126** – NYS Standard Voucher (AC92):

Used for certain NYS awards.

**12**7 – [NYS State Aid Voucher \(AAC1171\):](https://www.rfsuny.org/media/rfsuny/forms/nys_stateaid_voucher_form.pdf)

Used for certain NYS awards.

 $\overline{28}$ 8 – [Form 6 and Form 1:](https://www.rfsuny.org/media/rfsuny/forms/standard_voucher_and_cumulative_form.pdf)

Output file produces both the NYS Standard Voucher (AC92) and RF Cumulative Form.

 $\overline{29}$  – [Form 6 and Form 4:](https://www.rfsuny.org/media/rfsuny/forms/standard_voucher_and_catch_all_form.pdf)

Output file produces both the NYS Standard Voucher (AC92) and RF Catch All Form.